Ausgabe: 22. Nov., WS 07/08

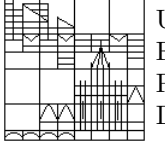

Universität Konstanz FB Mathematik & Statistik Prof. Dr. M. Junk Dr. M. Rheinländer

## Numerik von Gleichungssystemen  $4.$  Übungsblatt

## Aufgabe 4.1: Zur Konvergenz des relaxierten Einzelschritt-Verfahrens (Gauß-Seidel)

a) Es sei A eine symmetrische und positiv definite  $n \times n$  Matrix mit der regulären Zerlegung  $A = M - N$  $(d.h. M)$  ist invertierbar). Beweisen Sie, daß die Abschätzung

$$
\|M^{-1}N\|_{A} < 1
$$

besteht und folgern Sie daraus die Konvergenz des zugehörigen iterativen Verfahrens. Dabei ist  $\|\cdot\|_A$  die Norm, welche zu dem von A erzeugten Skalarprodukt gehört.

b) Das relaxierte Gauß-Seidel Verfahren werde auf eine symmetrische, positiv definite Matrix angewendet. Zeigen Sie, daß das Verfahren genau dann konvergiert wenn  $\omega \in (0, 2)$ .

## Aufgabe 4.2: Zur Konvergenzgeschwindigkeit des Gesamt- und Einzelschrittverfahrens

Es bezeichne A die  $n \times n$  Systemmatrix des zu lösenden Gleichungssystems. Ferner seien J und G die Iterationsmatrizen des Jacobi bzw. Gauß-Seidel Verfahrens. Es werde vorausgesetzt, daß A block-tridiagonal ist. (Vereinfachend darf angenommen werden, A sei tridiagonal.)

a) Die Matrizen  $D, E$  und F ergeben sich aus der Zerlegung von A in einen Diagonalanteil sowie einen unteren und oberen Dreiecksanteil, so daß gilt:  $A = D - E - F$ . Weisen Sie mittels einer geeigneten Ahnlichkeitstransformation die Gleichung ¨

$$
\det(A) = \det(D - E - F) \stackrel{!}{=} \det(D - \mu^{-1}E - \mu F)
$$

für  $\mu \neq 0$  nach.

- b) Gewinnen Sie mit Hilfe von a) die Beziehung  $\chi_G(\lambda^2) = \lambda^n \chi_J(\lambda)$  und folgern Sie  $\rho(G) = \rho(J)^2$ .
- c) (Zusatz) Das charakteristische Polynom der Iterationsmatrix fur das relaxierte Einzelschrittverfah- ¨ ren erfüllt die folgende Gleichung:

$$
\chi_{G_{\omega}}(\lambda^2) = \lambda^n \omega^n \chi_J\left(\frac{\lambda^2 + \omega - 1}{\lambda \omega}\right)
$$

Weisen Sie diese Beziehung nach. Läßt sich daraus ein optimaler Wert für  $\omega$  finden?

d) (Experimentieren) Versuchen Sie die Aussagen der vorangehenden Teilaufgaben anhand des Modellproblems zu demonstrieren.

## Aufgabe 4.3: Implementieren des Mehrgitter-Algorithmus

Versuchen Sie das Mehrgitter-Verfahren fur das Modellproblem (Aufgabe 1.1) in MATLAB zu implemen- ¨ tieren.